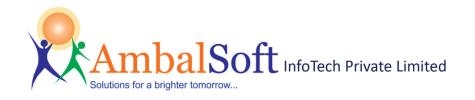

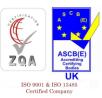

## **ColpoITPro - Colposcopy Imaging Software specification:**

The main features of 'ColpoITPro – Colposcopy Imaging Software' are:

- ✓ Very user friendly with MS Word like Ribbon UI. No learning needed.
- ✓ Available in Multi languages English, Español, Русский, Português, Français, Deutsch, Italiano and Türkçe.
- ✓ User Login screen to allow access only to authenticated users.
- ✓ Inbuilt Patient-Visit-Image management feature. Multiple visits per patient allowed.
- ✓ Works with all types of capture devices and interfaces with many non-DICOM and DICOM modalities.
- ✓ Save images in BMP/JPEG/DICOM format during preview/record/playback mode.
- ✓ Report Generation with Reid Index Calculation, Biopsy marking, Standard CIN images library for comparison.
- ✓ Apply Green Filter to images and timer options for Acetic acid- Iodine test.
- ✓ Save reports with images & findings in DICOM format and send to PACS for easy network viewing.
- ✓ Send DICOM images and reports of any modality to PACS/ DICOM server in the network.
- ✓ Receive DICOM images from any modality connected in the network. Useful to combine DICOM and non-DICOM images in the same report.
- ✓ Simple DICOM viewer to view DICOM images and reports.
- ✓ Intelligent quick search patient and export patient list to excel format.
- ✓ Save video in AVI/MPEG/ASF format with excellent video compression.
- ✓ USB/Serial port footswitch support for capture/start/stop action.
- ✓ Audio recording for audio notes dictation.
- ✓ Customizable report templates with images and prefilled text for various medical procedures. Easy to generate reports in seconds and save as PDF/DICOM and other known formats.
- ✓ Report cropping feature saves printer black ink and cuts cost.
- ✓ Word notes feature to provide detailed procedure notes and summary reports.
- ✓ Directly Burn videos/images/DICOM to DVD or CD and provide to patients for viewing.
- ✓ Export data to MS-Paint, Power point, Movie Maker and Adobe PDF Reader.
- ✓ Import and export images/video/DICOM/Report files from USB drive or any external/network storage device.
- ✓ Useful Email feature. No need for outlook. FTP upload -Support for Telemedicine.
- ✓ Archive -Archive patients (to DVD / External HD) as back up to clean storage disk space.
- ✓ Network client-server feature enables clients to connect to a centralized database.
- ✓ Last but not least Friendly help file and training videos.

Office Address: #32/11, Pitchu Street, Mylapore, Chennai – 600004, Tamil Nadu, India. Phone: (+91) 8220052791, (+91) (44) 24612008 Email: <a href="mailto:sales@ambalsoft.com">sales@ambalsoft.com</a>; Web: <a href="mailto:www.ambalsoft.com">www.ambalsoft.com</a>; Web: <a href="mailto:www.ambalsoft.com">www.ambalsoft.com</a>;

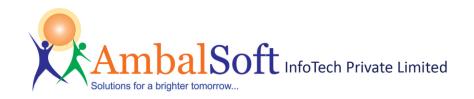

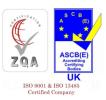

### **User Login Management**

- User login facility to access application.
- Add new users with password protection
- Limited patient list viewing based on the logged-in user name.

### **Multilanguage Support**

Supports Multiple Languages such as

English | Español | Русский | Português

Français | Deutsch | Italiano | Türkçe

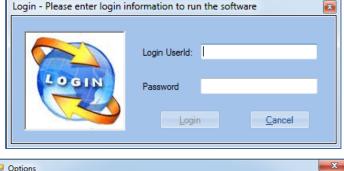

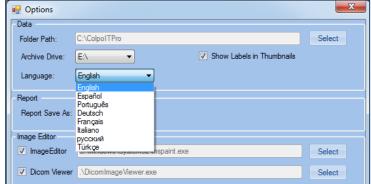

### **Patient Information:**

Patient Information screen provides list of patients in bottom panel and the selected patient's details in the top panel.

Add/Edit/Save/Delete patient possible in this window. A unique multi field search feature allows user to search for a particular patient quickly. Archive / Retrieve /Export patient list.

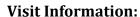

Visit Information screen provides list of visits for the selected patient and the details of selected visit.

Add/Edit/Save/Delete visit possible in this window. For a selected visit, all data (audio/video/images/reports) generated for that visit are shown in thumbnail format.

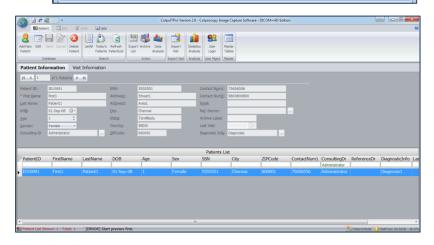

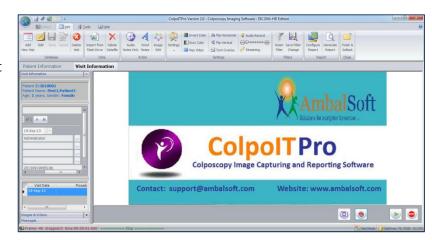

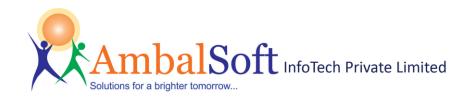

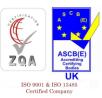

### **Capture Image:**

- Capture image as BMP/JPEG/ DICOM.
- Simultaneous capture image in BMP or IPEG & DICOM format.
- Capture image during preview, recording and playback.
- Store / Retrieve images for later use.
- Foot pedal support for capture.
- Patient name text overlay in image capture.
- Use shortcuts, F10 for full screen view and F5 for image capture.
- Invert colour, Gray scale image display.
- Rotate / Flip preview as needed.

### Capture Video:

- Video recording Start/ pause/ resume/stop functionality.
- AVI/MPEG/WMV9/ASF recording
- High video compression without compromising on video quality. Allows multiple hours recording in single clip.
- Recommended video compressor is "ffdshow", installed along with setup program.
- Pause/resume during AVI recording as required.
- Foot pedal support for recording.

### **Capture Audio:**

- Capture audio from selected audio device to provide voice annotation.
- Capture audio to wave or WMA file format.
- Capture audio from selected audio input pin. For example, Line In, Microphone etc.
- Pause or resume when audio recording.
- Foot pedal support.

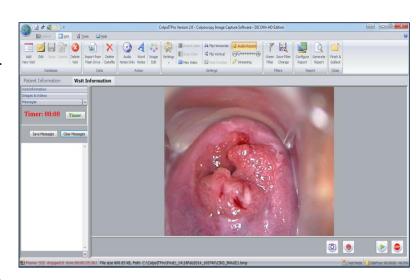

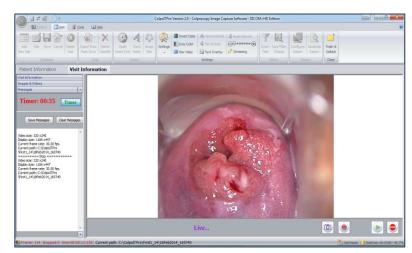

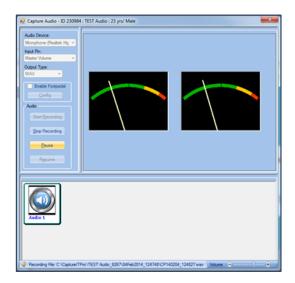

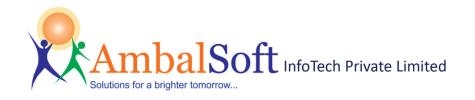

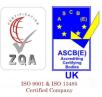

### **Report Generation:**

- Generate reports in PDF and DICOM format.
- Create reports as a DICOM image with various resolutions.
- Customized reports preview and print. New customized reports possible.
- Easy Report header customization with hospital address and logo.
- Select only few images from available list and print. Enter comments for images and save the selected images for reference.
- Select report type and enter custom text for reports with text and images.
- Auto-fill comments and report information.
- Save reports in different formats (PDF, XML, EXCEL, RTF, EMF, TIFF, PNG, JPG, GIF and BMP) and print later.
- One Click Attach generated report and Email.
- Review generated report using Adobe Reader and DICOM viewer.
- Customized reports preview and print. New customized reports possible.
- Easy Report header customization with hospital address and logo.
- Select only few images from available list and print. Enter comments for images and save the selected images for reference.
- Reid Index calculation screen.
- Standard CIN images library for comparison.
- Mark biopsy in picture and give print.
- Auto-fill comments and report information.
- Save reports in different formats (PDF, XML, EXCEL, RTF, EMF, TIFF, PNG, JPG, GIF and BMP) and print later.
- One Click Attach generated report and Email.
- Review generated report using Adobe Reader.

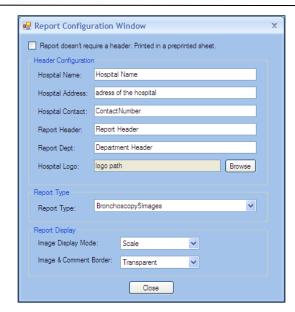

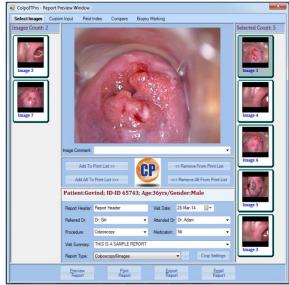

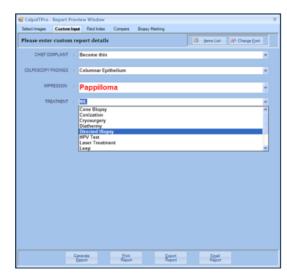

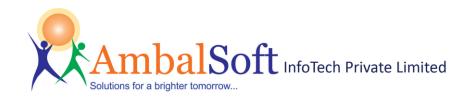

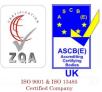

### **Reid Index:**

Reid's Colposcopic Index (RCI) is asystematic, objective method of colposcopically grading the severity of premalignant cervical lesions. Use of RCI helps direct the clinician to perform a biopsy of the most significant abnormal cervical lesions and enhances the formulation of the colposcopic impression. Modified Reid Index (RCI) is the most excellent feature here.

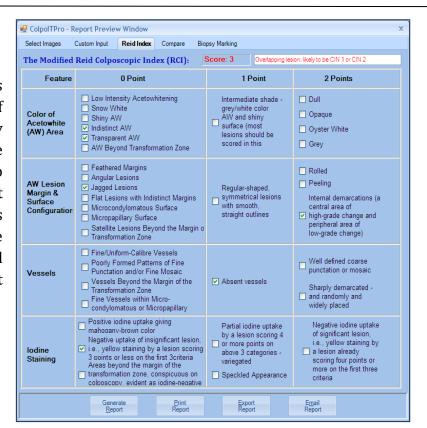

### **Image Comparison:**

ColpoITPro has useful comparison feature. IT has wide variety of standard library images related to **Cervical Intraepithelial** Neoplasia (CIN) along descriptions. **Images** are categorized by three different stages, (i.e.) CIN-1, CIN-2 and CIN-3. It helps to compare the captured images with these standard library images and extract comments. Captured Images can be added to the library for future references.

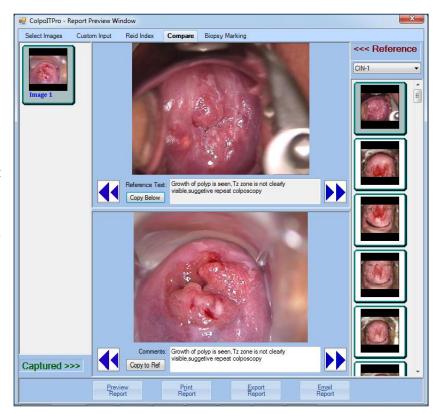

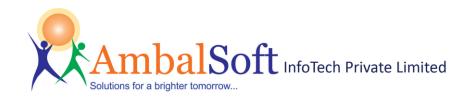

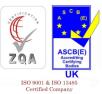

### **Biopsy Marking:**

ColpoITPro has in-built biopsy marking features that helps to mark the biopsy area and other colposcopic impressions in graphical format. The marked graph can be given as printed report and saves the effort of hand drawing.

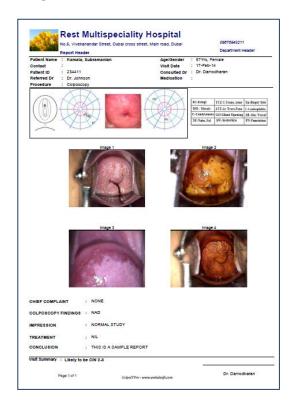

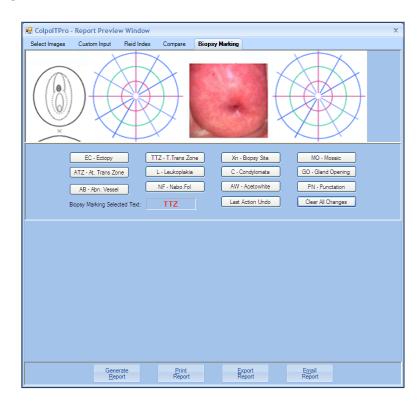

### **Send DICOM images to PACS**

- Send DICOM images to PACS or DICOM server.
- Send DICOM reports to PACS.
- Customizable modality name option for DICOM images.
- Detailed log window to know the status message while sending DICOM images to PACS.

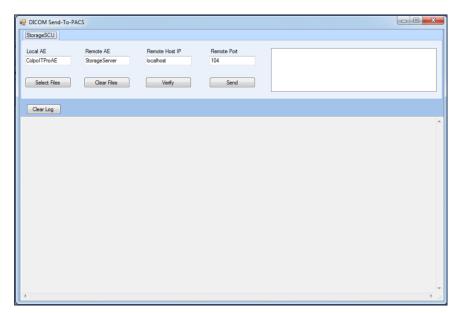

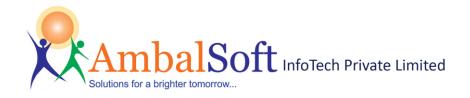

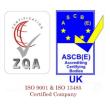

### **Receive DICOM images**

- Receive DICOM images from various modalities.
- Store received DICOM images in the selected patient folder automatically.
- Detailed log window to know the status message while receiving DICOM images from various modalities.

# StorageSCP AE Title Port Host CoboTProAE 2112 152.168.1.23 Start Storage Location C:\CoboTPro\Govind\_118\c28Mar2014\_150457 Image SaveAs: DICOM & Image Image Format: JPEG Format Clear Log

### **Word Notes**

- In-Built Microsoft word option to create word notes for selected patient.
- Retrieve the stored documents for review purpose.
- Store patient's summary in the word note and print

# Copulitive Version 28 C- Colpocacy Imaging Software - DECMA-PD Edition | Copulitive Version 28 C- Colpocacy Imaging Software - DECMA-PD Edition | Copulitive Version 28 Copulitive Version 28 Copulitive Version 28 Copulitive Version 28 Copulitive Version 28 Copulitive Version 28 Copulitive Version 28 Copulitive Version 28 Copulitive Version Version 28 Copulitive Version Version 28 Copulitive Version 28 Copulitive Version 28 Copulitive Version 28 Copulitive Version Version 28 Copulitive Version 28 Copulitive Version 28 Copul

### **Image Editing:**

- Map external image editor like MSPaint with application and edit images using the known tool.
- No need to learn any new image editing tool, use the known comfortable tool as per your choice. Perform all available edit using the editor tool.
- Edited image is available for reports printing, email and FTP upload.

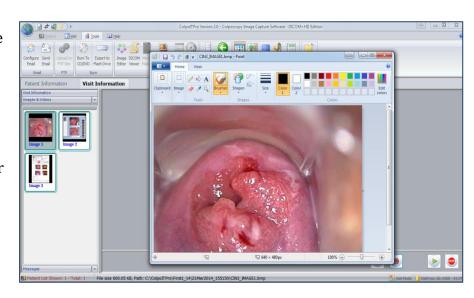

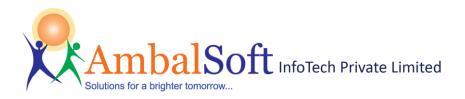

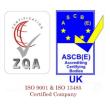

### **Image Cropping:**

- Intelligent Image Cropping feature for remove black area.
- User defined crop area.
- Rectangular or circular cropping.
- Print only cropped area of the image.
- Saves printer cartridge and cuts cost.
- Crop during image capture or during printing.

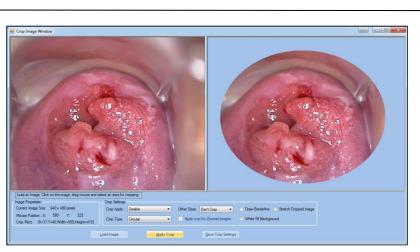

### **DVD/CD Writing:**

- Burn Selected Images/Videos/Report to CD/DVD from the application itself. No need for Roxio or any other 3<sup>rd</sup> party tools for CD burning.
- Support of high definition media (including Blue-Ray and HD-DVD).
- Multi-session write available to provide reports in same media. Saves cost.
- Add new folder or file to the CD/DVD along with patient data.
- Verify after burning feature checks data validity.

# Pen Drive/ Network Copy:

- Copy Selected Images/Videos/Report to Pen drive or Network drive.
- Add new file to the list along with patient data.
- Useful to export data to network drive for sharing with other applications.

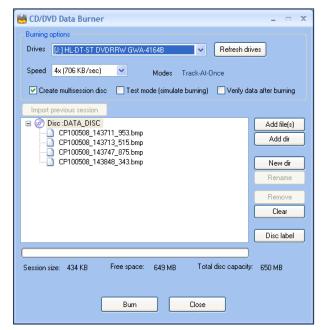

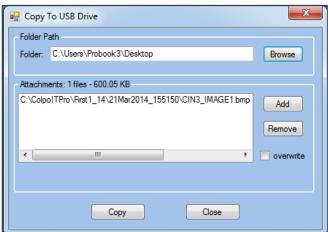

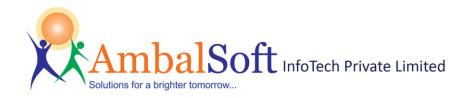

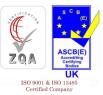

### **Email Patient Data:**

- Email directly from application. No need of Outlook.
- Send patient report, image data, audio or video files via SMTP Email.
- Simple SMTP email configuration.
- Email fields {From, To, CC, Subject, Message, and Priority} available.
- Add patient and visit details to the email message with a single button click.

### **Import Data from External Sources:**

- Import Patient visit data or image data from external sources like Pen drive/ Network drive.
- Select audio/video/image/DICOM or All data while importing.
- Apply compression on video data while importing.
- Very useful to consolidate all relevant data in one place.

### **Archive / Retrieve Data:**

- Simple and friendly Archive feature.
- Archive data to Network Drive or DVD or Pen drive to free up space.
- Automatically retrieve archived data from the media when needed.
- Label archive media and store it. Insert media with the correct label when asked.
- Very useful to cleanup local drive and increase performance.

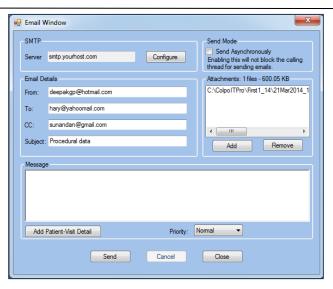

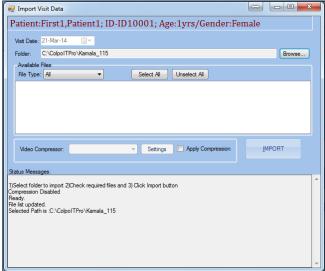

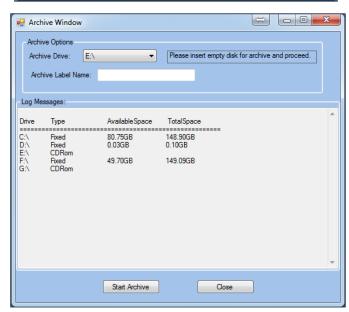

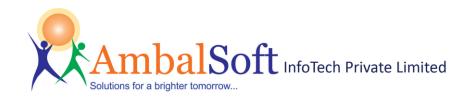

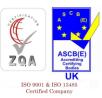

### **Export To PowerPoint:**

- Send selected images/video/ reports/ audio to MS PowerPoint for presentation.
- No need to search folder for data. Just select the thumbnail and click export to PowerPoint.
- Automatic data exchange between application and MS PowerPoint.
- Very useful for presenting interesting cases.

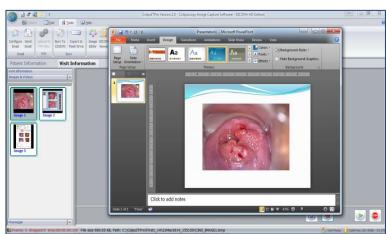

### **Statistics Analysis**

- Statistics analysis based on diagnostics information like CIN1, CIN2, CIN3, etc...
- Create different types of charts like Bar, Area and XY Plot charts.
- Very useful for research analysis.

### **Help file and Training Videos:**

- Excellent help file support.
- Clear training videos to help get comfortable with the software

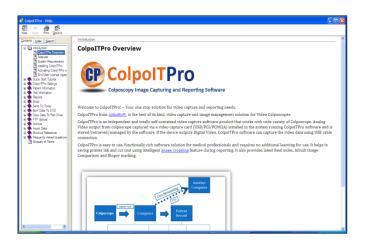

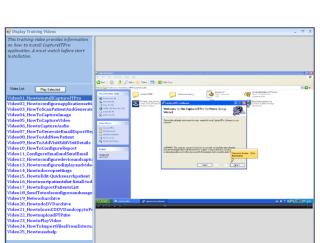

Statistical Analysis